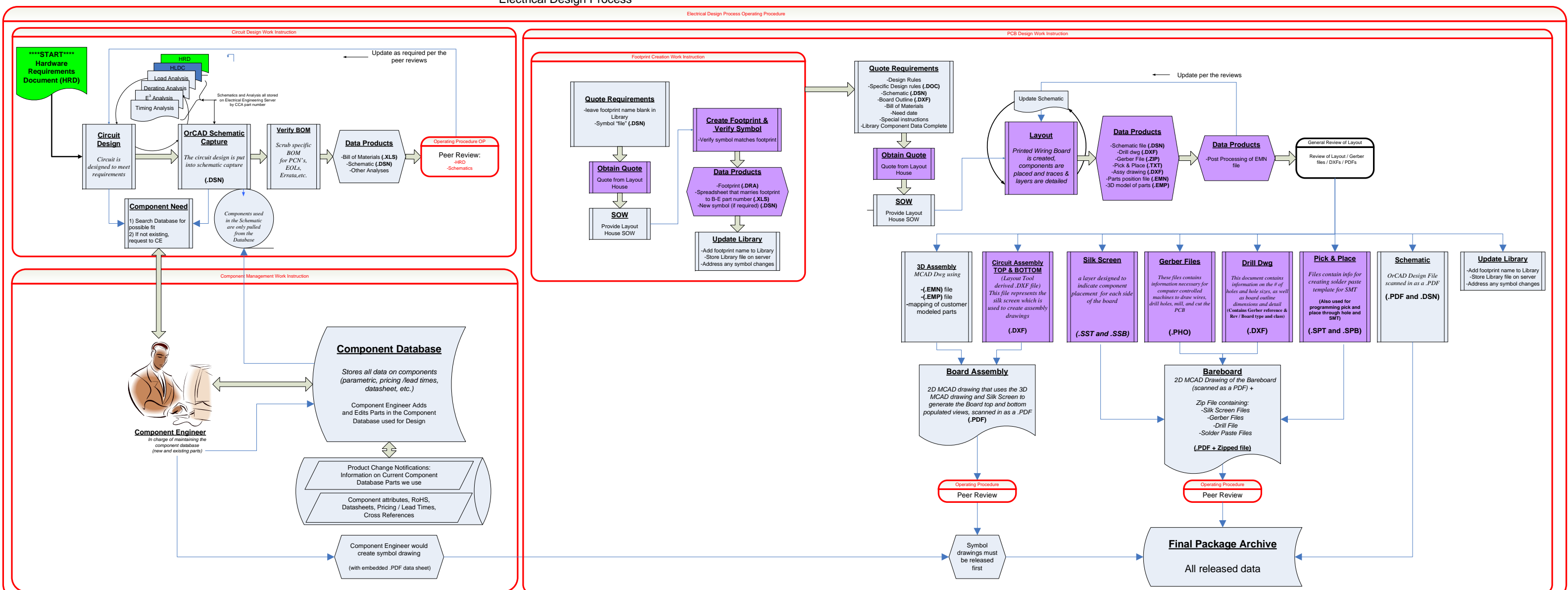

Electrical Design Process